#### XHTML.

CS174 Chris Pollett. Sep. 3, 2008.

## **Outline**

- The head of the document.
- The body of the document
	- Generalities -- Block versus Inline elements.
	- Common block tags.
	- Common inline tags.

# The head of an XHTML document.

- At a minimum the *head* of an html document needs to have within it a  $\langle\text{title}\rangle\langle\text{title}\rangle$ .
- Additional allowable tags include:
	- 1. link -- associate another document with this current document. Might want to do this to associate a stylesheet or to give a favicon.ico

Ex:  $\lt$ link rel="shortcut icon" href="http://www.cs.sjsu.edu/faculty/pollett/favicon.ico" />

- 2. base -- specify a base directory for all references on the page: Ex: <br/> <br/>shows: http://www.my.com/stuff/" /> Now a link  $\leq a$  href="file.html" >file $\leq/a$  would have the implicitly base address in front of it.
- 3. script and style -- we'll talk about these next week.
- 4. meta -- specifies information about this page. Let's look at this more.

#### Kinds of Meta Information.

<meta name="Authors" content="who wrote the page" />

- <meta name="description" content="how I would like the search engines to describe my page. Only Ask.com seems to use this."  $\gg$
- <meta name="keywords" content="cool site" /> <!--Key terms search engines should index this site with. Unfortunately, not supported except maybe by inktomi --> <meta name="ROBOTS" content="comma separated list of what would like crawler to do"  $\ge$  <!-- Example commands NOINDEX, NOFOLLOW, can also do in a robots.txt file--  $>$

#### More Meta Information.

- You can also use meta tags to give give the equivalent to http header fields:
- <meta http-equiv="foo" content="bar" />.

Is treated by a browser as if the response header field: foo: bar.

Was sent. For example:

- <meta http-equiv="Content-type" content="text/html; charset=iso-8859-1" $\rightarrow$
- <meta http-equiv="Expires" content="Wed, 30 Aug 2006  $14:25:27"$

```
<meta http-equiv="refresh".
content="10;url=http://www.cs.sjsu.edu/" />
```
## The body of a web page.

- There are two basic kinds of elements that can appear within the body of a web page.
	- *block* -- level of elements. Basic units of layout
	- $-$  *inline* -- controls formatting within blocks.
- A block element is essential a rectangular region on the web browser screen.
- Just as a sculptor needs to know how to fashion surfaces depending on the medium like marble or wood -- you too, will need to know how to generate more sophisticated shapes using this basic element.

#### More on Block level elements.

• In the original HTML, the layout of block level elements was non-overlapping:

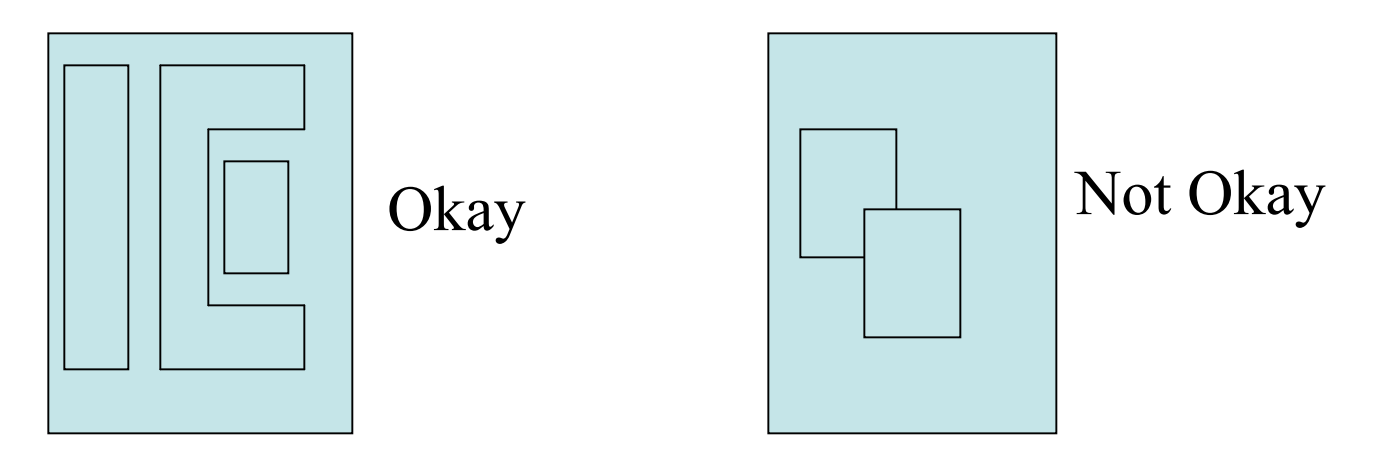

• In Netscape 3 layers were introduced to allow overlapping layouts. Nowadays the block level elements can be overlaid using styles.

## Getting Round Objects and Other Effects.

- From the earliest days of the web, people used tricks with background images and foreground images and the width and height attributes of the img tag to achieve more fixed spacing, rounded objects, lines, gradients, etc.
- For example, if your block level element allowed you to specify a background image (effect still used in CSS):

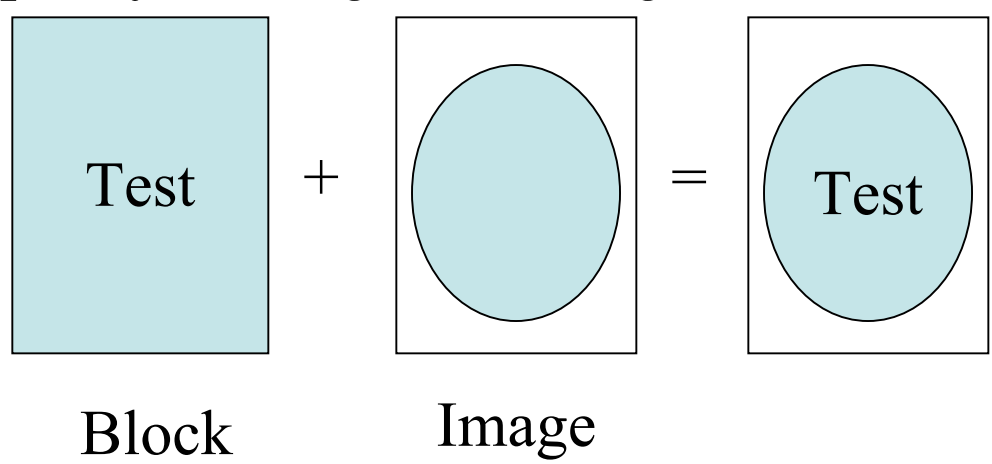

## More effects.

- A single white pixel image could have its width and height scaled to achieve a region of white space; a single black pixel could be stretched to make lines.
- A single line with a color gradient could be stretched to apply a background color gradient to an element.
- You might also align images around a block level element to make interesting borders:

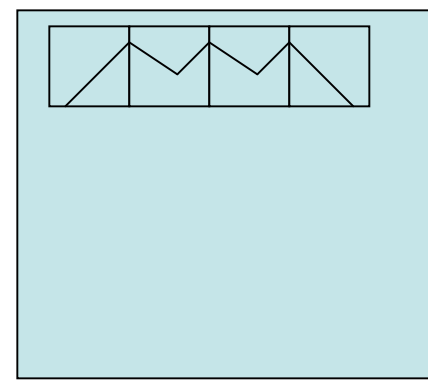

•Nowadays, these techniques are semi-frowned upon as some of them can be achieved with styles.

# What tags can go into the body of a web page?

 $\langle h1 \rangle \langle h1 \rangle - \langle h6 \rangle \langle h6 \rangle - \langle h2 \rangle$  heading tags to give a heading title for a section. These must be properly nested.

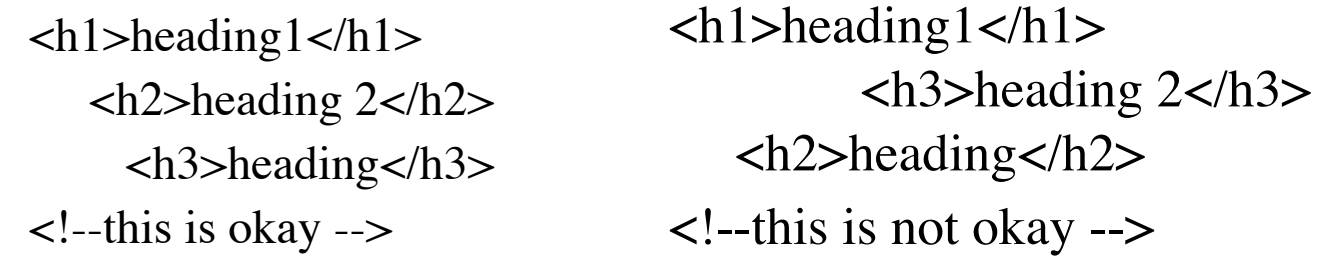

- <div></div> -- used to specify a related section of text.
- $<$ p> $<$ /p> -- used to specify a paragraph
- $\leq$ blockquote $\geq$ blockquote $\geq$  -- used to indent large quotations.
- <ul> $\lt$ /ul> <ol> $\lt$ /ol> -- unordered and ordered lists. Has a type tag to specify things like circle, square bullets,, A, I, a, i 1. Elements in list are specified with  $\langle$ li $\rangle$   $\langle$ /li $\rangle$ . There are also  $\langle$ d $\rangle$  $\langle$ d $\rangle$  definition lists.
- $\epsilon$  <form > </form > -- used to make a web form  $\epsilon$  more on these
- $\langle \text{table}\rangle \langle \text{table}\rangle \text{used to make a table in a web page.}$  in a moment